## OKCL

## eVidyalaya Half Yearly Report

Department of School & Mass Education, Govt. of Odisha

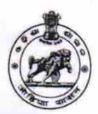

| School Name : AGALPUR HIGH SCHOOL |            |         |  |
|-----------------------------------|------------|---------|--|
| U_DISE :                          | District : | Block : |  |
| 21010400101                       | BARGARH    | BARPALI |  |

Report Create Date: 0000-00-00 00:00:00 (30632)

| general_info                                      |                 |
|---------------------------------------------------|-----------------|
| » Half Yearly Report No                           | 8               |
| » Half Yearly Phase                               | 1               |
| » Implementing Partner                            | IL&FS ETS       |
| » Half Yearly Period from                         | 10/2/2017       |
| » Half Yearly Period till                         | 4/1/2018        |
| » School Coordinator Name                         | PINKU SAHL      |
| Leaves taken for the follo                        |                 |
| » Leave Month 1                                   | October         |
| » Leave Days1                                     | October<br>0    |
| » Leave Month 2                                   | November        |
| » Leave Days2                                     | 0               |
| » Leave Month 3                                   | December        |
| » Leave Days3                                     | 0               |
| Leave Month 4                                     |                 |
| Leave Days4                                       | January<br>0    |
| Leave Month 5                                     | February        |
| Leave Days5                                       | 0               |
| Leave Month 6                                     | March           |
| Leave Days6                                       | 0               |
| Leave Month 7                                     | April           |
| Leave Days7                                       | 0 April         |
| Equipment Downtime [                              |                 |
| Equipment are in working condition?               | Yes             |
| Downtime > 4 Working Days                         |                 |
| Action after 4 working days are over for Equipmen | nt              |
| Training Details                                  | *************** |
| Refresher training Conducted                      | Yes             |
| Refresher training Conducted Date                 | 01/11/2018      |
| f No; Date for next month                         | 01/11/2018      |
| Educational content De                            | etails          |
| e Content installed?                              | Yes             |
|                                                   | 103             |

| » SMART Content with Educational software?                       | Yes              |
|------------------------------------------------------------------|------------------|
| » Stylus/ Pens                                                   | Yes              |
| » USB Cable                                                      | Yes              |
| » Software CDs                                                   | Yes              |
| » User manual                                                    | Yes              |
| Recurring Service Detail                                         | ls               |
| » Register Type (Faulty/Stock/Other Register)                    | YES              |
| » Register Quantity Consumed                                     | 1                |
| » Blank Sheet of A4 Size                                         | Yes              |
| » A4 Blank Sheet Quantity Consumed                               | 2689             |
| » Cartridge                                                      | Yes              |
| » Cartridge Quantity Consumed                                    | 1                |
| » USB Drives                                                     | Yes              |
| » USB Drives Quantity Consumed                                   | 1                |
| » Blank DVDs Rewritable                                          | Yes              |
| » Blank DVD-RW Quantity Consumed                                 | 25               |
| » White Board Marker with Duster                                 | Yes              |
| » Quantity Consumed                                              | 6                |
| » Electricity bill                                               | Yes              |
| » Internet connectivity                                          | Yes              |
| » Reason for Unavailablity                                       |                  |
| Electrical Meter Reading and Generato                            | r Meter Reading  |
| » Generator meter reading                                        | 208              |
| » Electrical meter reading                                       | 1966             |
| Equipment replacement de                                         | tails            |
| » Replacement of any Equipment by Agency                         | No               |
| Name of the Equipment                                            |                  |
| Theft/Damaged Equipmen                                           | nt               |
| » Equipment theft/damage                                         | No               |
| » If Yes; Name the Equipment                                     |                  |
| Lab Utilization details                                          |                  |
| No. of 9th Class students                                        | 78               |
| 9th Class students attending ICT labs No. of 10th Class students | 78               |
|                                                                  | 74               |
| 10th Class students attending ICT labs                           | 74               |
| No. of hours for the following month lab h                       | as been utilized |
| Month-1<br>Hours1                                                | October          |
| Month-2                                                          | 55               |
| Hours2                                                           | November         |
|                                                                  | 60               |
| Month-3<br>Hours3                                                | December         |
| Month-4                                                          | 51               |
| IVIOTIUI-4                                                       | January          |
|                                                                  |                  |

| » Hours4                                  | 64                                      |
|-------------------------------------------|-----------------------------------------|
| » Month-5                                 | February                                |
| » Hours5                                  | 48                                      |
| » Month-6                                 | March                                   |
| » Hours6                                  | 63                                      |
| » Month-7                                 | April                                   |
| » Hours7                                  | 0                                       |
| Server & Node Downtime details            |                                         |
| » Server Downtime Complaint logged date1  |                                         |
| » Server Downtime Complaint Closure date1 |                                         |
| » Server Downtime Complaint logged date2  |                                         |
| » Server Downtime Complaint Closure date2 |                                         |
| » Server Downtime Complaint logged date3  |                                         |
| » Server Downtime Complaint Closure date3 |                                         |
| » No. of Non-working days in between      | 0                                       |
| » No. of working days in downtime         | 0                                       |
| Stand alone PC downtime details           |                                         |
| » PC downtime Complaint logged date1      |                                         |
| » PC downtime Complaint Closure date1     |                                         |
| » PC downtime Complaint logged date2      |                                         |
| PC downtime Complaint Closure date2       |                                         |
| PC downtime Complaint logged date3        |                                         |
| PC downtime Complaint Closure date3       |                                         |
| No. of Non-working days in between        | 0                                       |
| No. of working days in downtime           | 0                                       |
| UPS downtime details                      |                                         |
| UPS downtime Complaint logged date1       |                                         |
| UPS downtime Complaint Closure date1      |                                         |
| UPS downtime Complaint logged date2       | *************************************** |
| UPS downtime Complaint Closure date2      | **********************                  |
| UPS downtime Complaint logged date3       | *************************               |
| UPS downtime Complaint Closure date3      | *******************                     |
| No. of Non-working days in between        | 0                                       |
| No. of working days in downtime           | 0                                       |
| Genset downtime details                   |                                         |
| UPS downtime Complaint logged date1       |                                         |
| UPS downtime Complaint Closure date1      | *************************************** |
| UPS downtime Complaint logged date2       |                                         |
| UPS downtime Complaint Closure date2      | ******************                      |
| UPS downtime Complaint logged date3       |                                         |
| UPS downtime Complaint Closure date3      |                                         |
| No. of Non-working days in between        | 0                                       |
| No. of working days in downtime           | 0                                       |
| Integrated Computer Projector downtime of |                                         |

| Brainster downtime Complaint logged date1                                                |                                                          |
|------------------------------------------------------------------------------------------|----------------------------------------------------------|
| Projector downtime Complaint logged date1 Projector downtime Complaint Closure date1     | ******************************                           |
|                                                                                          |                                                          |
| Projector downtime Complaint logged date2     Projector downtime Complaint Closure date2 |                                                          |
|                                                                                          |                                                          |
| » Projector downtime Complaint logged date3                                              |                                                          |
| » Projector downtime Complaint Closure date3                                             | 0                                                        |
| » No. of Non-working days in between                                                     | 0                                                        |
| » No. of working days in downtime                                                        | ••••••                                                   |
| Printer downtime details                                                                 |                                                          |
| » Printer downtime Complaint logged date1                                                |                                                          |
| » Printer downtime Complaint Closure date1                                               | ***************************************                  |
| » Printer downtime Complaint logged date2                                                |                                                          |
| » Printer downtime Complaint Closure date2                                               |                                                          |
| » Printer downtime Complaint logged date3                                                | ***************************************                  |
| » Printer downtime Complaint Closure date3                                               | ******                                                   |
| » No. of Non-working days in between                                                     | 0                                                        |
| » No. of working days in downtime                                                        | 0                                                        |
| Interactive White Board (IWB) down                                                       | time details                                             |
| » IWB downtime Complaint logged date1                                                    |                                                          |
| » IWB downtime Complaint Closure date1                                                   |                                                          |
| » IWB downtime Complaint logged date2                                                    |                                                          |
| » IWB downtime Complaint Closure date2                                                   | and the second second second second second second second |
| » IWB downtime Complaint logged date3                                                    |                                                          |
| » IWB downtime Complaint Closure date3                                                   |                                                          |
| » No. of Non-working days in between                                                     | 0                                                        |
| » No. of working days in downtime                                                        | 0                                                        |
| Servo stabilizer downtime de                                                             | etails                                                   |
| » stabilizer downtime Complaint logged date1                                             |                                                          |
| » stabilizer downtime Complaint Closure date1                                            |                                                          |
| » stabilizer downtime Complaint logged date2                                             |                                                          |
| » stabilizer downtime Complaint Closure date2                                            |                                                          |
| » stabilizer downtime Complaint logged date3                                             |                                                          |
| » stabilizer downtime Complaint Closure date3                                            |                                                          |
| » No. of Non-working days in between                                                     | 0                                                        |
| » No. of working days in downtime                                                        | 0                                                        |
| Switch, Networking Components and other perip                                            | pheral downtime details                                  |
| » peripheral downtime Complaint logged date1                                             |                                                          |
| » peripheral downtime Complaint Closure date1                                            |                                                          |
| » peripheral downtime Complaint logged date2                                             |                                                          |
| » peripheral downtime Complaint Closure date2                                            |                                                          |
| » peripheral downtime Complaint logged date3                                             |                                                          |
| » peripheral downtime Complaint Closure date3                                            |                                                          |
| » No. of Non-working days in between                                                     | 0                                                        |
|                                                                                          |                                                          |

Signature of Hand, Masser Wistress with Seal